## Che si costruisca qui

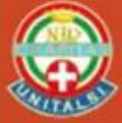

SOLO<br>ON LINE

**TRE INCONTRI** per l'approfondimento del "Tema Pastorale 2023"

**Relatore: Don PIETRO PARISI** 

Martedì 24 Gennaio - 7 / 21 Febbraio **ORE 20,45** 

## **[Fai clic qui per partecipare all'incontro](https://teams.microsoft.com/l/meetup-join/19%3ameeting_OTZjN2FkZTctN2E5NC00ODYzLWJlNGItOTc3MjgyMmQxNDRi%40thread.v2/0?context=%7b%22Tid%22%3a%22fa4ce4df-3895-4693-abf2-8fa138394df3%22%2c%22Oid%22%3a%2277b880aa-483f-455f-819b-c4f76050c004%22%7d)**